# **6.9 RENDITJA E FUSHAVE**

Për të pasur një pasqyrë më të qartë, fushat 996/997 në regjistrimin bibliografik mund t'i renditni sipas radhës së përcaktuar në mënyrë automatike, ose mund t'i rregulloni në mënyrë manuale.

## **6.9.1 Renditja automatike e fushave 996/997**

*Procedura*

1. Në klasën **Materiali**, kërkoni dhe përzgjidhni materialin.

#### 2. Përzgjidhni metodën **Objekti / Rendit fushat 996/997**.

Do të hapet redaktuesi **Renditja e fushave 996/997**, ku do të futni të dhënat sipas të cilave dëshironi t'i renditni fushat 996/997.

Fushat 997 mund të renditen sipas vitit, vëllimit ose kodit të kopjes (k, j, c).

Fushat 996 mund të renditen në tri mënyra:

- d\l, d\i, f (shenjës së nënvendndodhjes, vendndodhjes në raft dhe numrit të inventarit),
- $\bullet$  d\l, d\i, d\x (shenjës së nënvendndodhjes, vendndodhjes në raft dhe numërtimit në numrin e vendit- shenjës së vëllimit),
- $\bullet$  d\l, d\i, c, d\x (shenjës së nënvendndodhjes, vendndodhjes në raft, shenjës së kopjes dhe numërtimit në numrin e vendit – shenjës së vëllimit).

Vlera e parazgjedhur është *l,i,c,x* dhe kjo mund të ndryshohet.

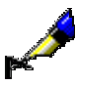

#### Shembull:

Nëse dëshironi të renditni fushat sipas shenjës së nënvendndodhjes, shenjës së kopjes dhe numrit të inventarit, duhet të futni *l,i,f.* 

3. Klikoni butonin **Në rregull**.

Fushat 996/997 do të renditen sipas të dhënave që i keni përzgjedhur.

### **6.9.2 Renditja e fushave 996/997 në mënyrë manuale**

Renditjen e fushave 996/997 mund ta përcaktoni edhe në mënyrë manuale.

1. Në klasën **Materiali**, kërkoni dhe përzgjidhni materialin.

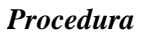

#### 2. Përzgjidhni metodën **Objekti / Rendit fushat 996/997 në mënyrë manuale.**

Do të hapet dritarja **Renditja e fushave 996/997**, në të cilën do të shfaqen të gjitha fushat për materialin. Fushat do t'i përzgjidhni dhe duke klikuar butonin **Lart** ose butonin **Poshtë**, do të zhvendosni atë në një vend tjetër.

Nëse dëshironi të zhvendosni fushën për më shumë se një vend, futni numrin përkatës te "Numri i vendeve".

3. Ruani të dhënat.

Fushat 996/997 ruhen në bazën e të dhënave në renditjen e përcaktuar në këtë mënyrë.